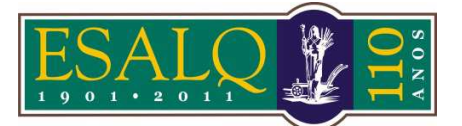

## UNIVERSIDADE DE SÃO PAULO ESCOLA SUPERIOR DE AGRICULTURA "LUIZ DE QUEIROZ"

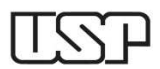

Av. Pádua Dias, 11 Caixa Postal 9 Piracicaba/SP 13418-900 **(Departamento de Ciências Exatas/Setor de Matemática e Estatística)** 

## **10ª Aula Prática – LCE 602 – ESTATÍSTICA EXPERIMENTAL – 2014 ANÁLISE DE GRUPOS DE EXPERIMENTOS**

Os dados que se seguem referem-se a alturas (em metros, médias de 25 plantas/parcela) de plantas *Eucaliptus grandis*, com 7 anos de idade (em 1980) de três ensaios em blocos ao acaso, sob 6 tratamentos (progênies).

Quadro I – Ensaio em Araraquara

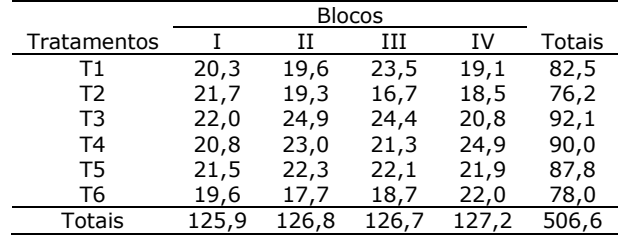

Fonte: Instituto Florestal – Tupi, SP

Quadro II – Ensaio em Bento Quirino

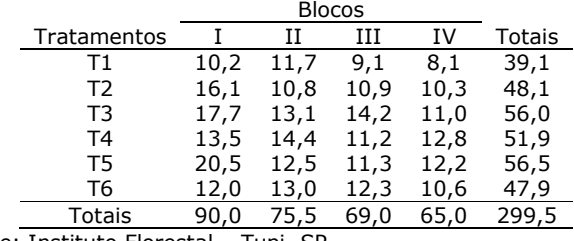

Fonte: Instituto Florestal – Tupi, SP

Quadro III – Ensaio em Mogi-Guaçu

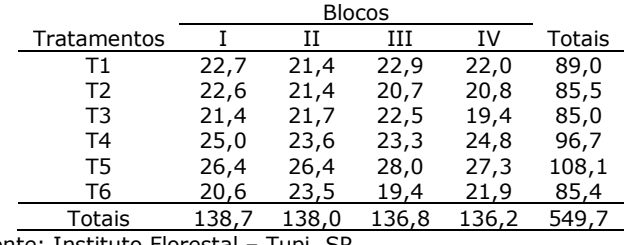

Fonte: Instituto Florestal - Tupi, SP

T1: Pretoria (Procedente da África do Sul), T2: 637 (Progênie de Rio Claro), T3: 2093 (Progênie de Rio Claro), T4: 2094 (Progênie de Rio Claro), T5: 9559 (Procedente da Austrália) e T6: 9575 (Procedente da Austrália).

## **AULA NO R**

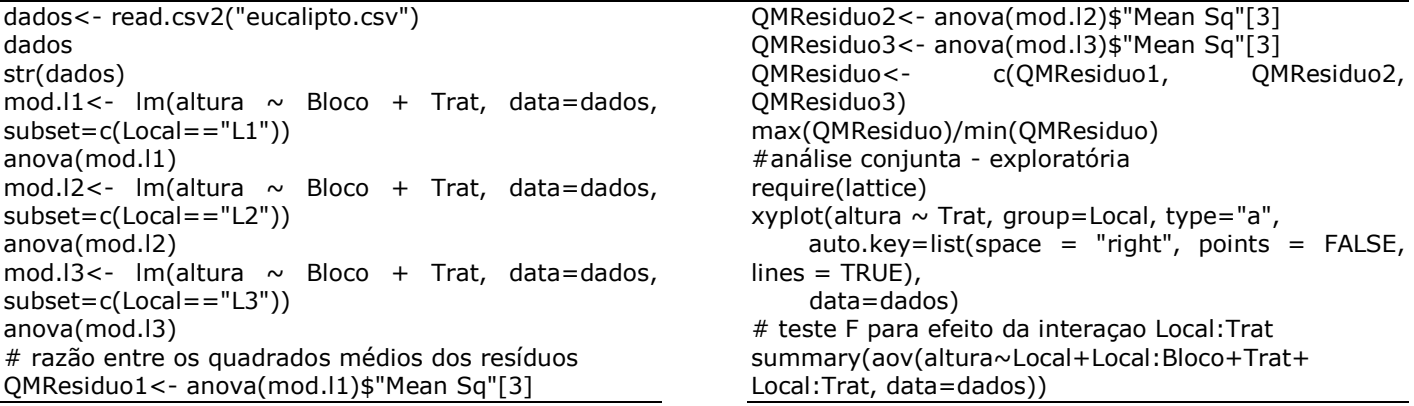

# teste F para efeito de Tratamentos modelo < aov(altura~Local+Local:Bloco+Trat+Error(Local:(Bloco +Trat)), data=dados) summary(modelo)[[2]] #desdobramento dados\$LT<- as.factor(dados\$Local:dados\$Trat) #efeito de tratamento dentro de cada nível de local mod.conj<- aov(altura  $\sim$  Local + Local: Bloco + LT, data=dados) summary(mod.conj, split=list(LT=list(TdL1=1:5,TdL2=6:10, TdL3=11:15))) #comparações múltiplas require(agricolae) #dentro de local 1 (tukey.l1<- HSD.test(dados\$altura[dados\$Local=="L1"], dados\$Trat[dados\$Local=="L1"], 45, 3.0)) #dentro de local 2

(tukey.l2<- HSD.test(dados\$altura[dados\$Local=="L2"], dados\$Trat[dados\$Local=="L2"], 45, 3.0)) #dentro de local 3 (tukey.l3<- HSD.test(dados\$altura[dados\$Local=="L3"], dados\$Trat[dados\$Local=="L3"], 45, 3.0))  $par(mfrow=c(1,3))$ bar.group(tukey.l1\$groups, ylim=c(0,30), main="Local 1", xlab="Tratamentos", ylab="Altura (m)") bar.group(tukey.l2\$groups, ylim=c(0,30), main="Local 2", xlab="Tratamentos", ylab="Altura (m)") bar.group(tukey.l3\$groups, ylim=c(0,30),<br>main="Local 3", xlab="T main="Local 3", xlab="Tratamentos", ylab="Altura (m)")

## **AULA NO SAS**

\* ods rtf; ods html; **data** CONJUNTA; input Local\$ Bloco\$ Trat\$ altura; cards;<br>L1 R1 T1 20.3 L1 B1 T2 21.7 L1 B1 T3 22 L1 B1 T4 20.8<br>L1 B1 T5 21.5 L1 B1 T5 21.5<br>L1 B1 T6 19.6 B1 T6 19.6<br>B2 T1 19.6 L1 B2 T1 19.6<br>L1 B2 T2 19.3  $19.3$ L1 B2 T3 24.9 L1 B2 T4 23 L1 B2 T5 22.3<br>L1 B2 T6 17.7 T<sub>6</sub> 17.7 L1 B3 T1 23.5<br>L1 B3 T2 16.7 16.7 L1 B3 T3 24.4<br>L1 B3 T4 21.3 L1 B3 T4 21.3<br>L1 B3 T5 22.1  $22.1$ L1 B3 T6 18.7 L1 B4 T1 19.1 L1 B4 T2 18.5 L1 B4 T3 20.8 L1 B4 T4 24.9<br>L1 B4 T5 21.9 L1 B4 T5 21.9 L1 B4 T6 22 L2 B1 T1 10.2 L2 B1 T2 16.1<br>L2 B1 T3 17.7 17.7 L2 B1 T4 13.5<br>L2 B1 T5 20.5  $20.5$ L2 B1 T6 12 L2 B2 T1 11.7 L2 B2 T2 10.8 L2 B2 T3 13.1<br>L2 B2 T4 14.4 L2 B2 T4 14.4 L2 B2 T5 12.5<br>L2 B2 T6 13 L2 B2 T6 13 L2 B3 T1 9.1<br>L2 B3 T2 10.  $10.9$ 

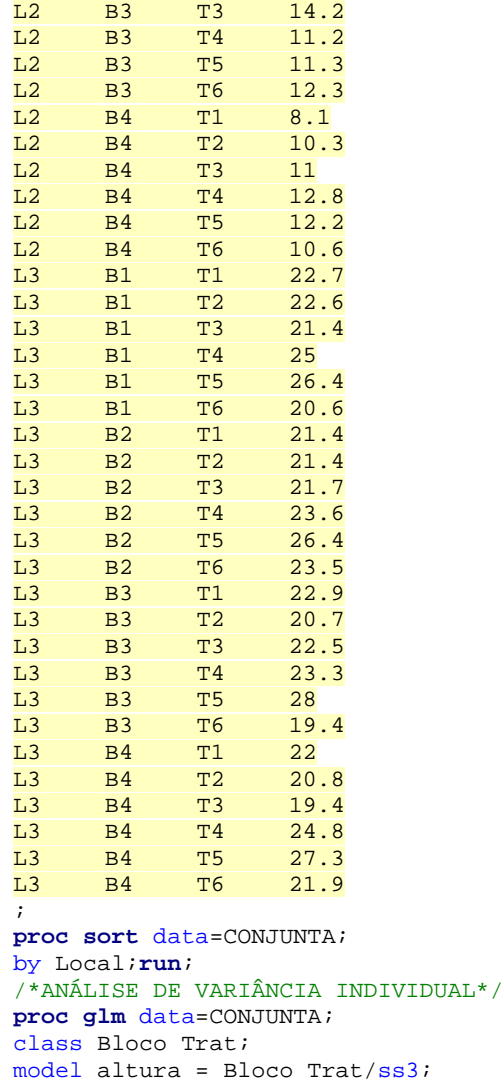

means Trat; means Trat/tukey;

```
by Local;run; 
/*ANÁLISE DE VARIÂNCIA CONJUNTA*/
proc glm data=CONJUNTA; 
class Local Bloco Trat; 
model altura = Local Bloco(Local) Trat 
Local*Trat/ss3; 
random Local Bloco(Local) Local*Trat; 
test
h=Local 
e=Local*Trat; 
test
h=Trat 
e=Local*Trat; 
*lsmeans Local*Trat/slice=Local adjust=tukey 
PDIFF=all; 
*store sasuser.letras;
run; 
/* 
proc PLM restore=sasuser.letras; 
lsmeans Local*Trat / lines adjust=tukey; 
slice Local*Trat / sliceby=Local lines
adjust=tukey; 
run; 
*/
ods html close; 
*ods rtf close;
```